**External-Net 192.168.1.0/24**

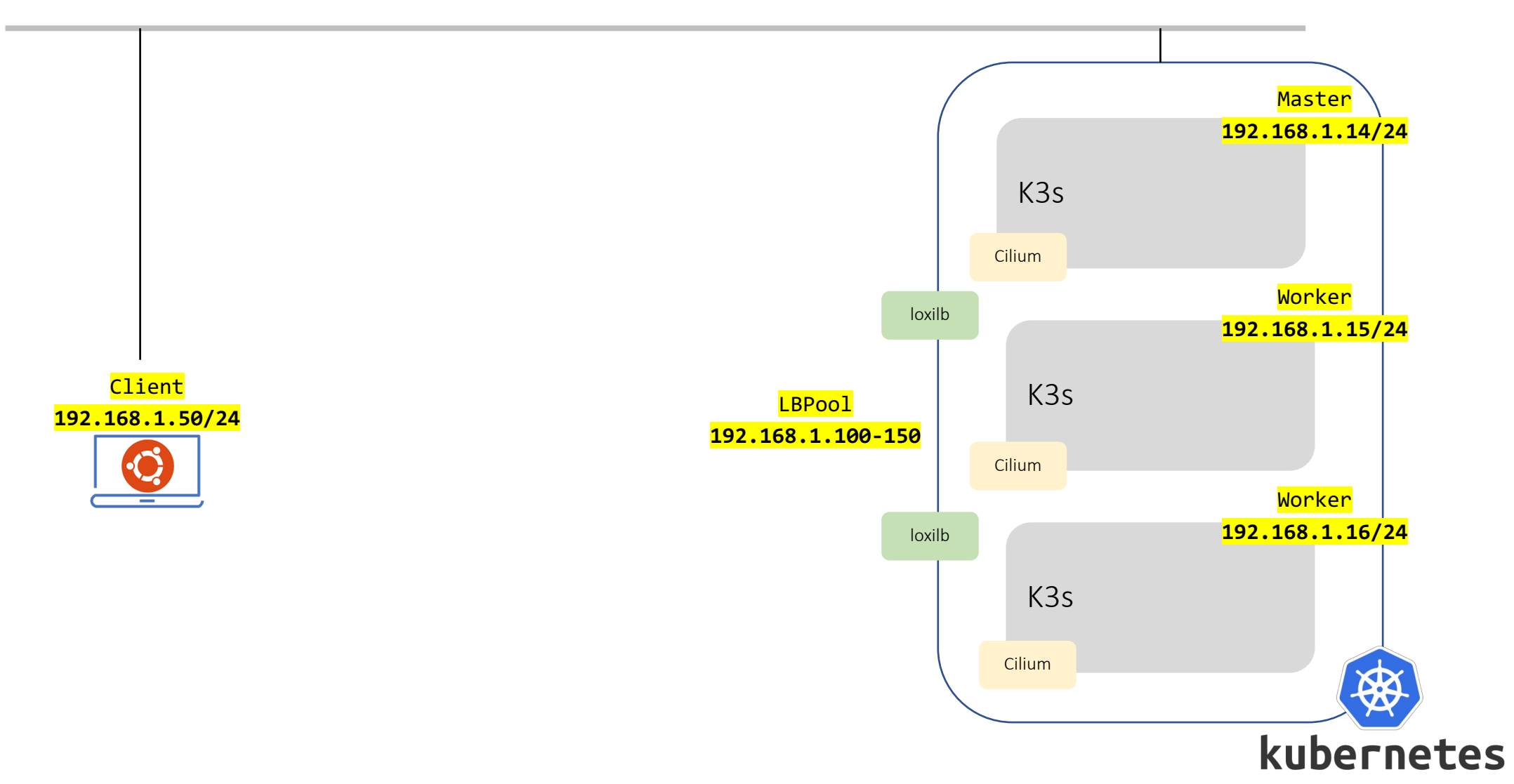